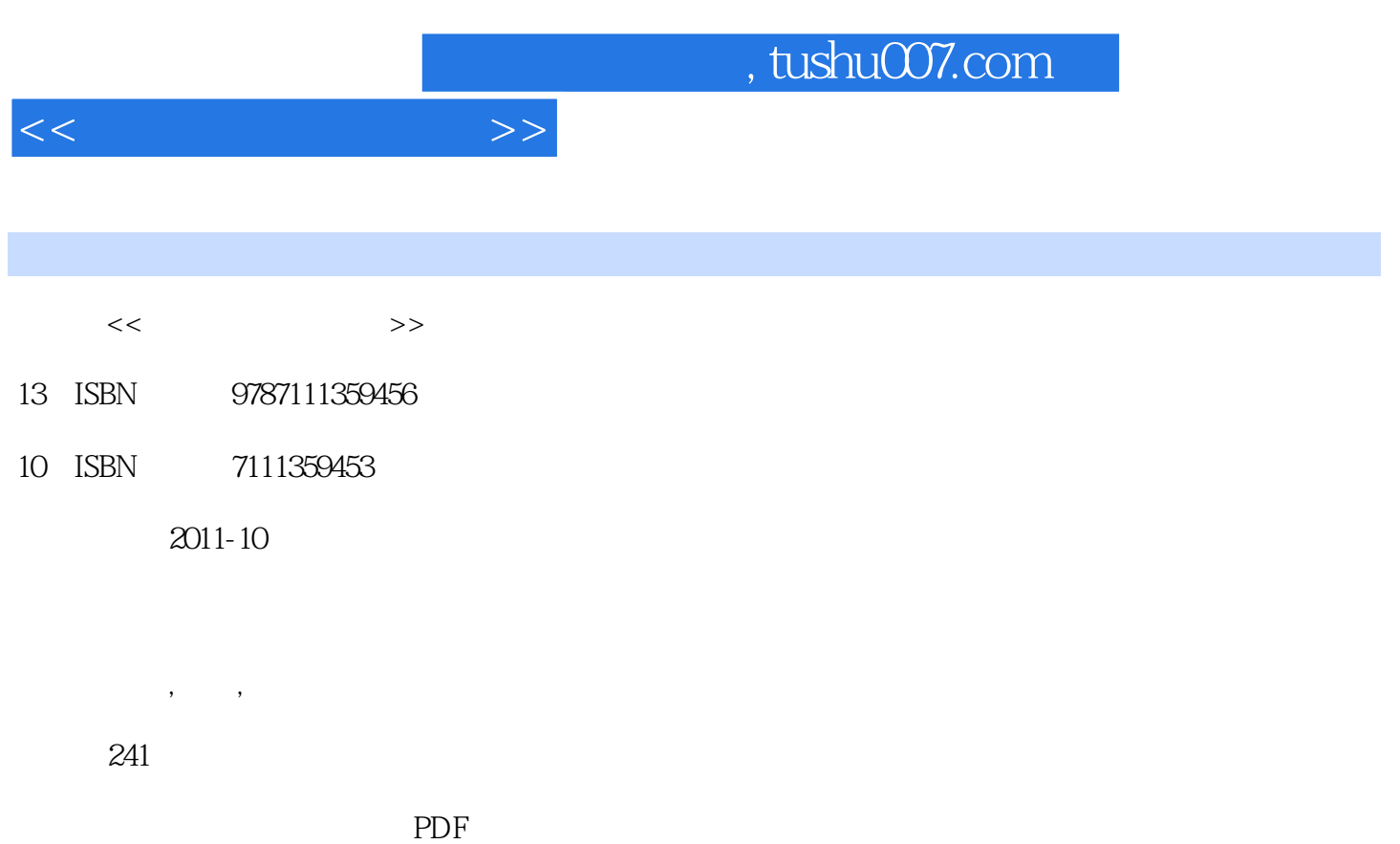

更多资源请访问:http://www.tushu007.com

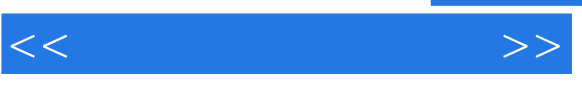

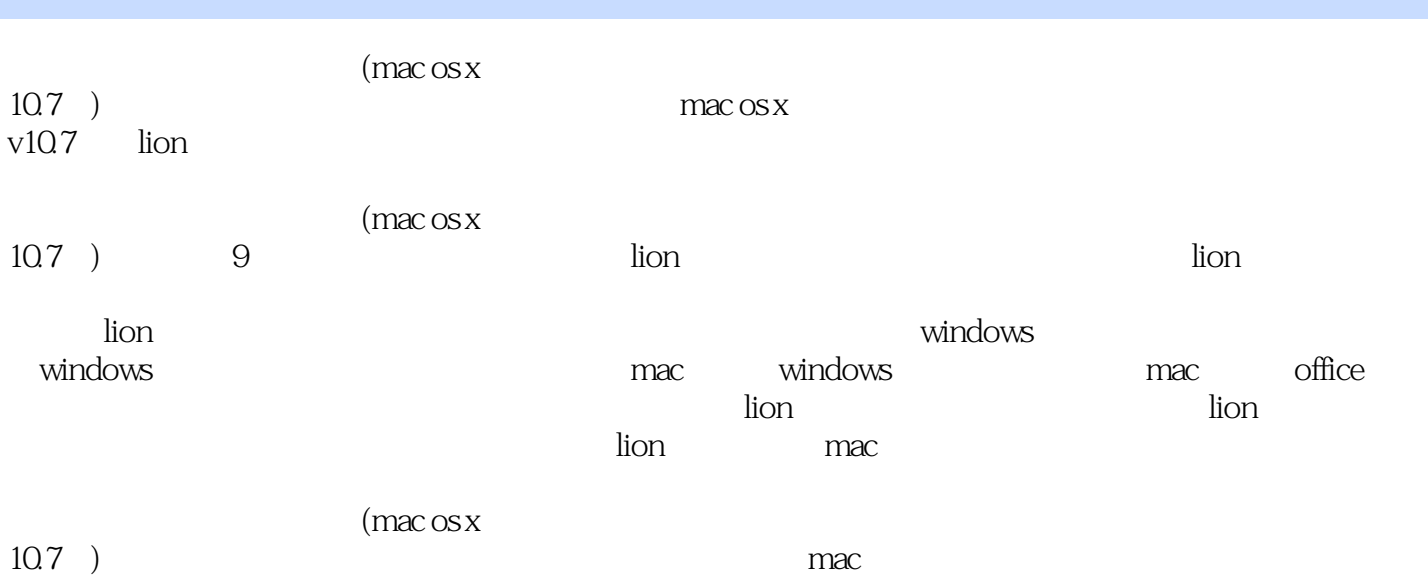

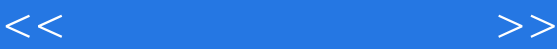

1 mac os  $x \sqrt{10.7}$  $1.1$  mac os 1.1.1 system 1.0 1.1.2 system 2.0 - system 6 1.1.3 system 7 7.1-7.5 80-86 9  $1.1.4 \mathrm{mac}$  os  $x$  $1.2$  mac os x v $10.7$  $1.21$ 1.2.2 mission control launchpad  $1.23$  1.2.4 mac app store  $1.25$  $1.26$  1.2.7 airdrop 1.3  $\text{mac}$  os  $x \sqrt{10.7}$  $1.31 \quad 1$  $1.32 \quad 2$ 1.33 3 1.34 4 1.35 5  $2$  lion  $2.1$  lion  $2.1.1$  finder 2.1.2 dock  $21.3$  $2.2$  lion 2.2.1 mission control 2.2.2 dashboard 2.2.3 launchpad 23  $2.31$  2.3.2 finder 233 234 235 3 mac  $31$  $3.1.1$  $31.2$  $31.3$  $32$  $321$ 322 323

 $<<$ 

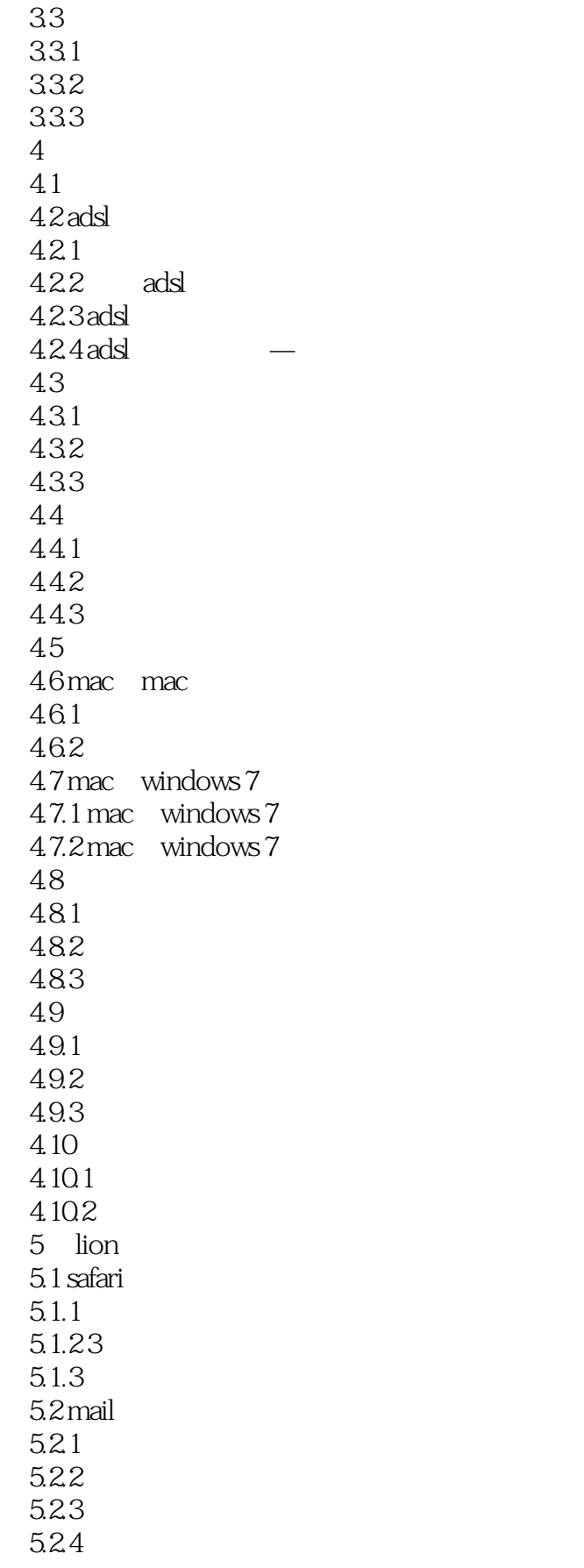

 $<<$ 

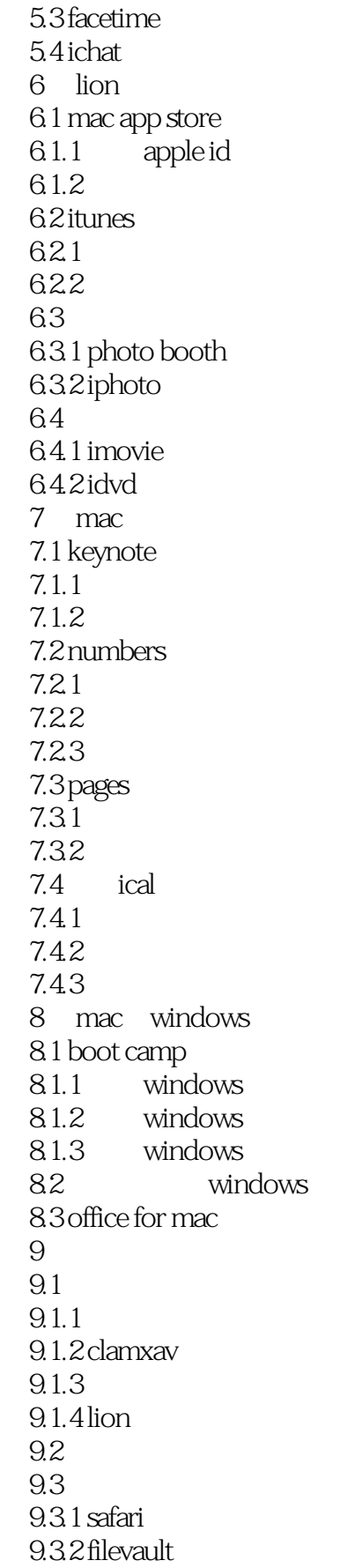

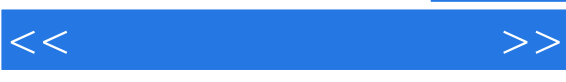

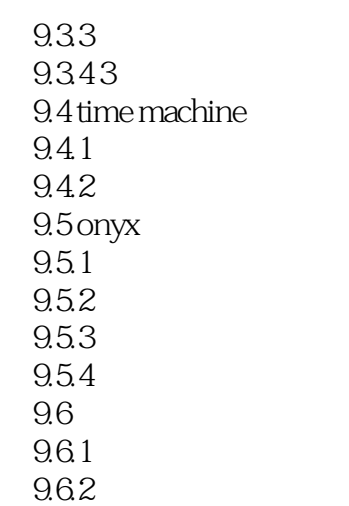

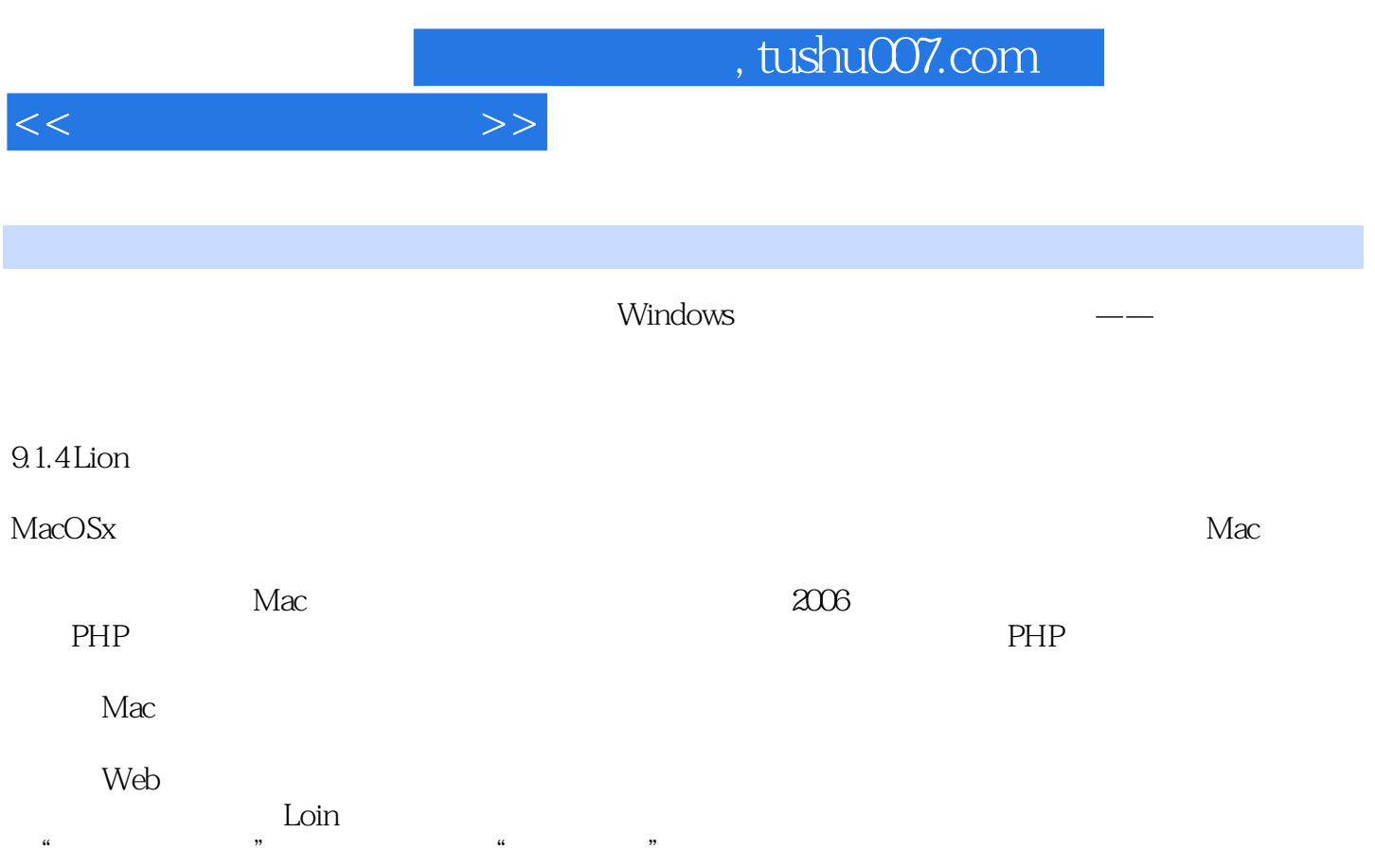

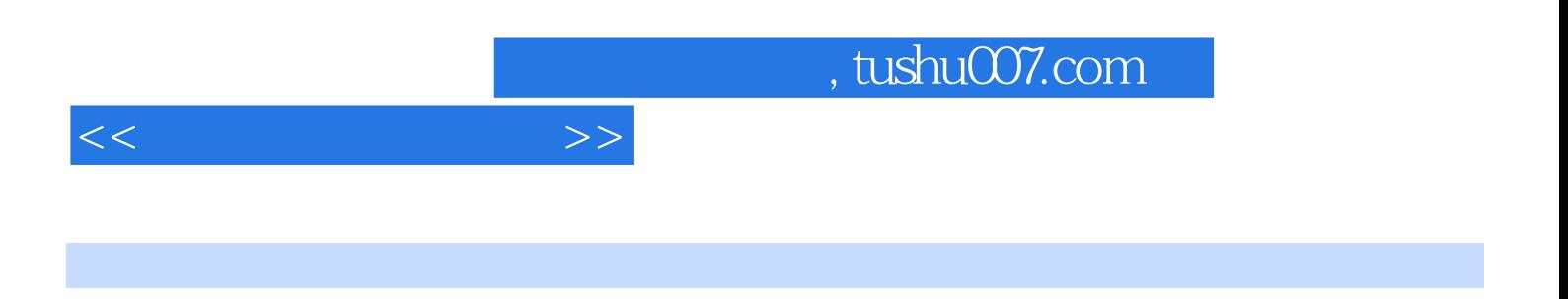

Mac OS x 10.7Lion

— MacX.cn

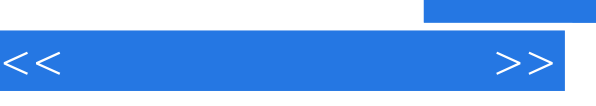

 $\frac{\text{(Mac OS X107)}}{\text{A}}$  )  $\frac{\text{MacX} \cdot \text{C107}}{\text{A}}$ MacOSX107

 $\emph{Lion} \qquad \qquad \emph{Mac} \quad \emph{Windows7} \qquad \qquad \emph{Mac} \quad \emph{Mac} \qquad \emph{Mals}$ Mac Windows7<br>e iChat iPtloto FaceTime iChat and iMovie 、在Mac里玩转Windows、备份和恢复您的系统、防止网络威胁、信息加密......

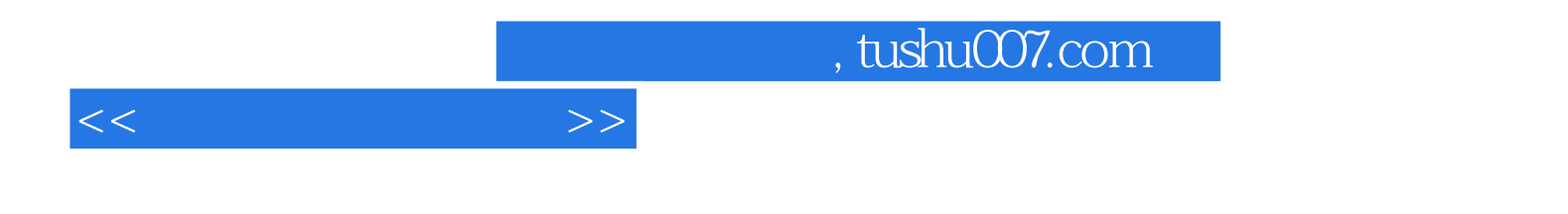

本站所提供下载的PDF图书仅提供预览和简介,请支持正版图书。

更多资源请访问:http://www.tushu007.com